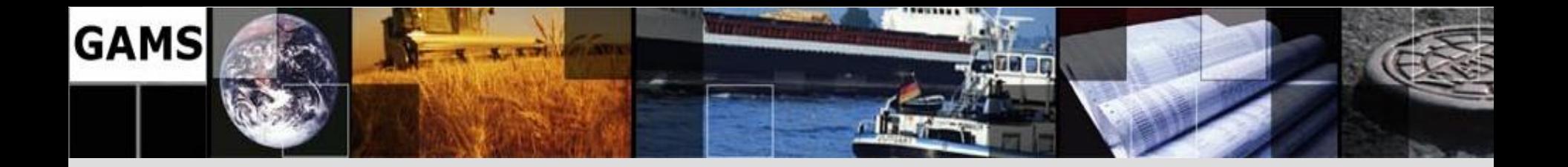

# **GMO: GAMS' Next-Generation Model API**

**Steve Dirkse** sdirkse state state state state state state state state state state state state state state state state state state state state state state state state state state state state state state state state state s

**GAMS Development Corporation** [www.gams.com](http://www.gams.com/)

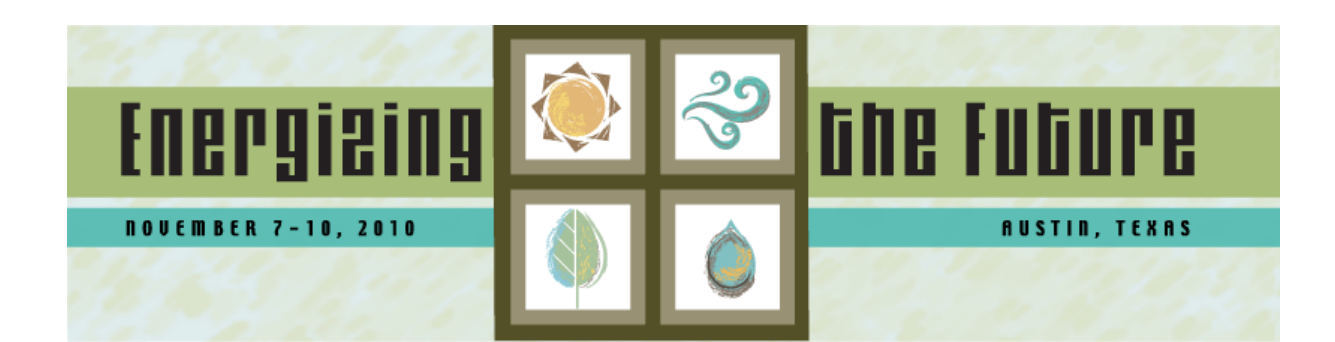

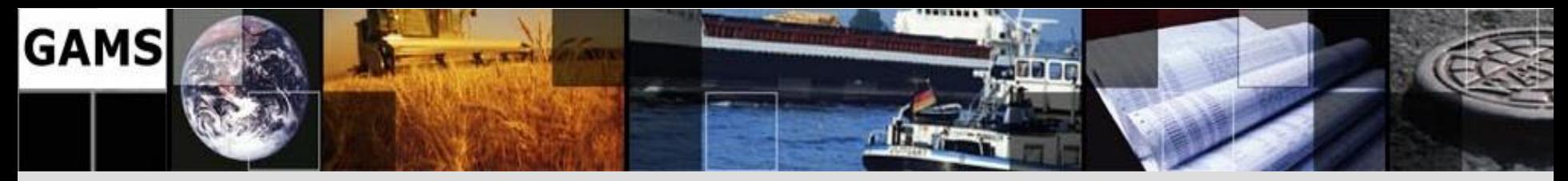

## **GMO: A Team Effort**

- Michael Bussieck
- Jan-Hendrik Jagla
- Alex Meeraus
- Paul van der Eijk
- Lutz Westermann

• Team projects introduce challenges and advantages  $\rightarrow$  more on this later

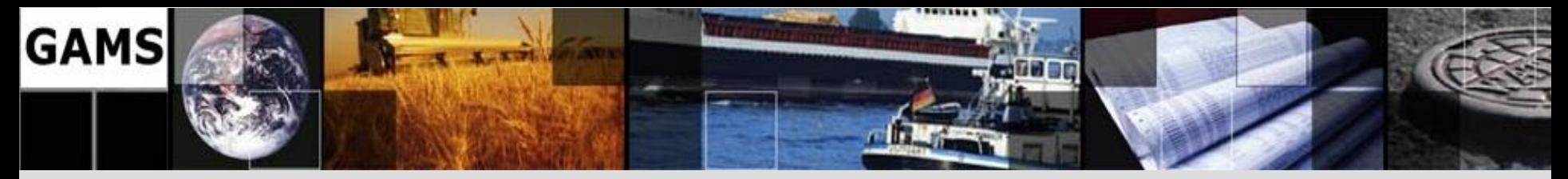

## **Background**

GAMS" Fundamental concepts

- Different layers with separation of
	- model and data
	- model and solution methods
	- model and operating system
	- model and interface

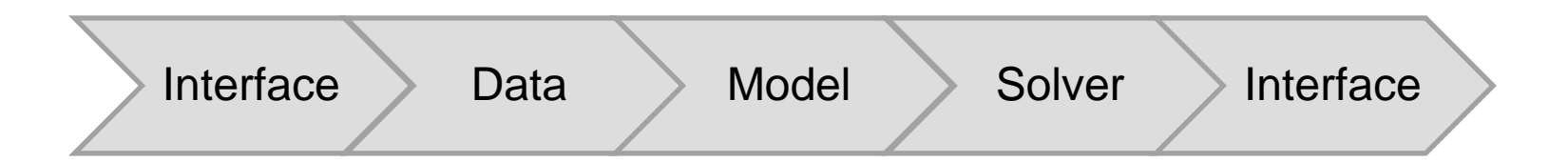

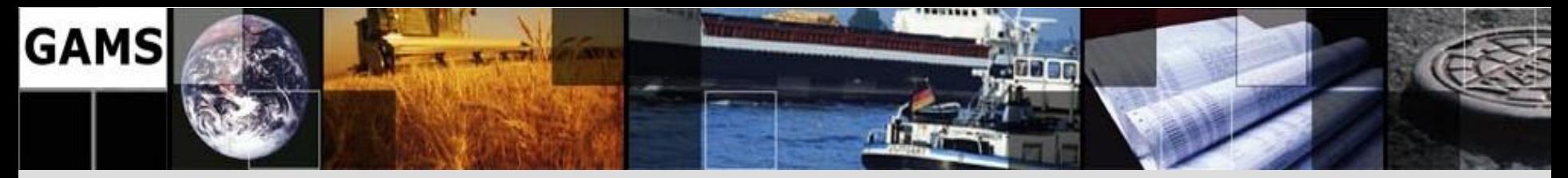

## **Background**

GAMS" Fundamental concepts

- Different layers with separation of
	- model and data
	- model and solution methods
	- model and operating system
	- model and interface

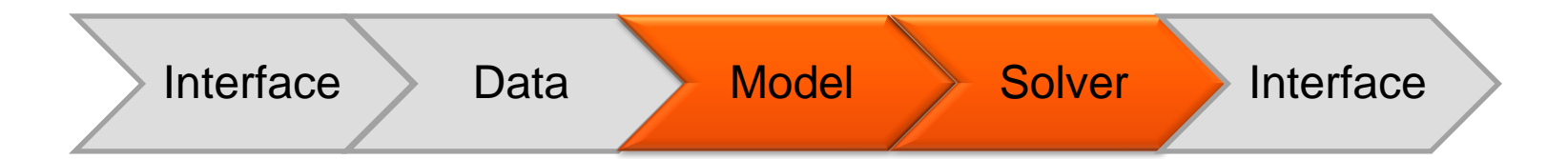

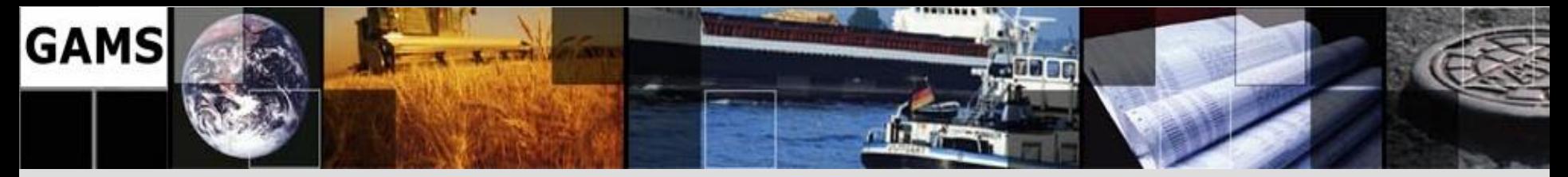

## **Solver Links – Different Perspectives**

#### **GAMS User**

• Standardized solver interface allows "hassle free" replacement of solvers: *option nlp=conopt;*

#### **Solver & Solver-link Developer** *– our focus here*

- IO Library provides access to
	- Matrix
	- Function/Gradient/Hessian evaluations
	- Solution file writer
	- Output handling
	- GAMS Options (e.g. resource limit)
	- Problem attributes (SOS, semicont, semiint, priorities, scales)
	- Utility routines problem rewriting, matrix reordering, SBB, …

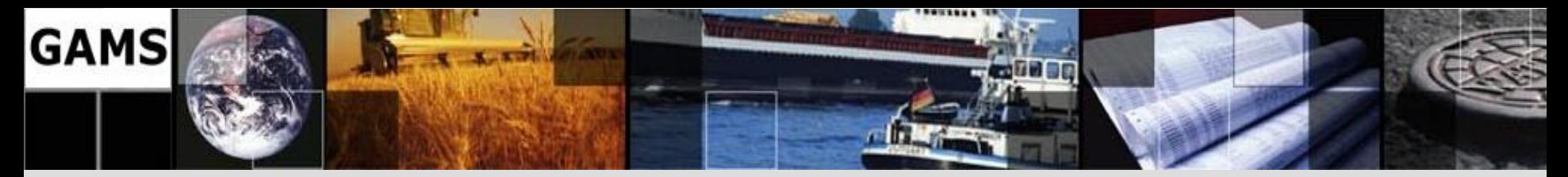

### **Reuse? What's that?!?**

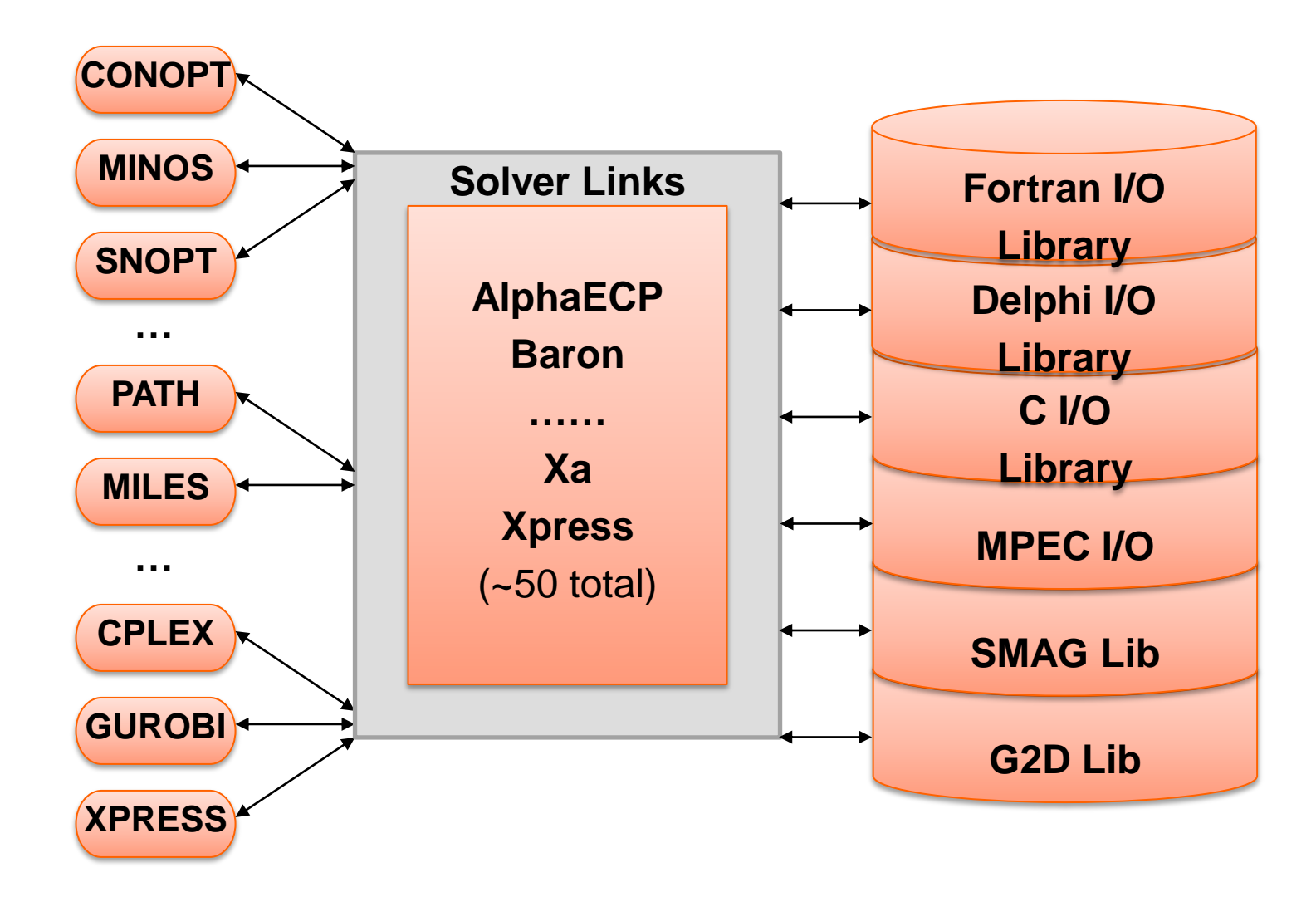

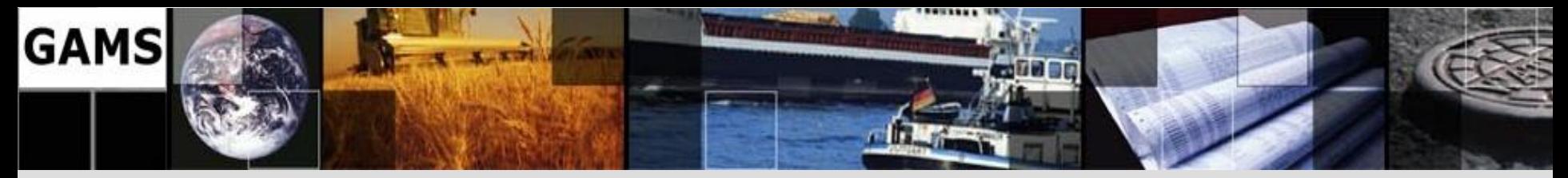

## **Talk Outline**

- Why a new model API?
- What do we need it to do?
- What does it look like? How is it put together?
- How did we do it?
- When are we going to be finished?

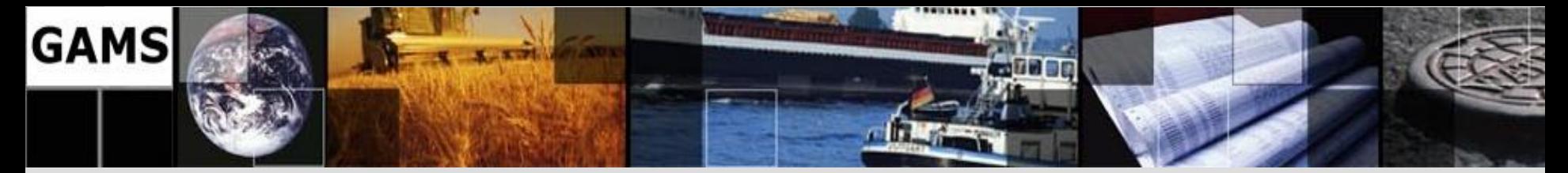

## **Multiple I/O Libraries - Advantages**

- proven over many years
- all platforms supported
- all GAMS-features available

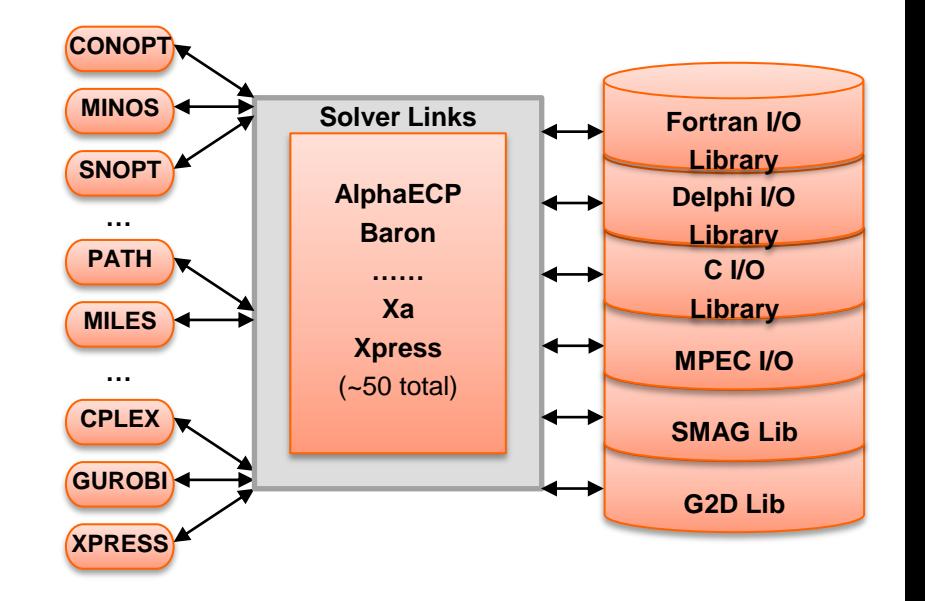

- written by language experts, use all language features
- resulted in high-quality links across solvers and platforms  $\rightarrow$  has been one factor in our success

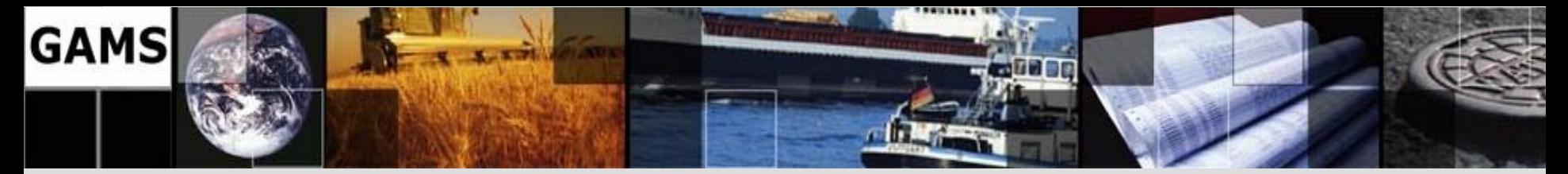

## **Multiple I/O Libraries - Disadvantages**

- Not always intuitive to use **Linking your Solver to GAMS - THE COMPLETE NOTES (160 pages !!)**
- Outdated design I/O, STOP

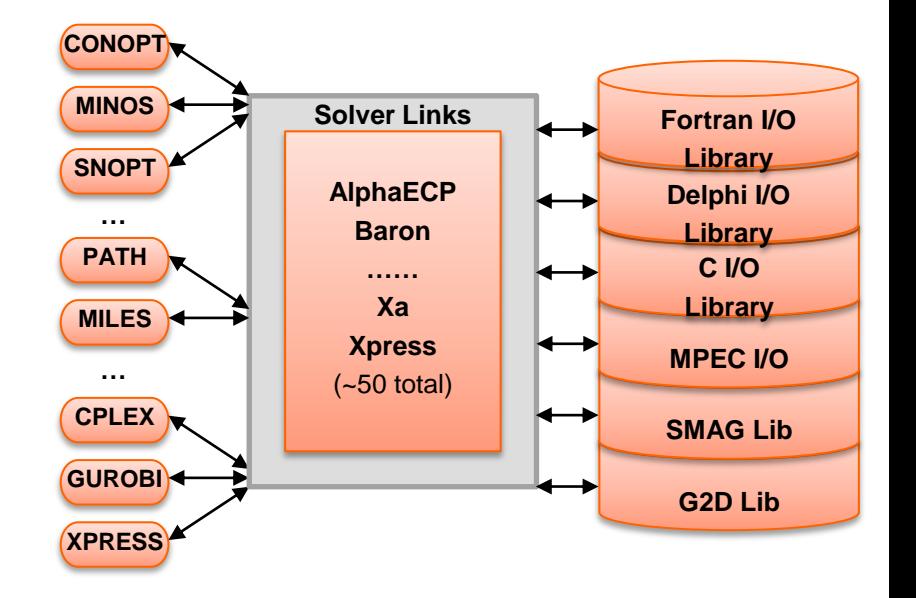

- feature-poor (e.g. no automatic reformulation of objective func/var)
- inconvenient & expensive to maintain
- painful to move 'inert mass' forward

9

linking your solver (without buddy at GAMS) is very difficult

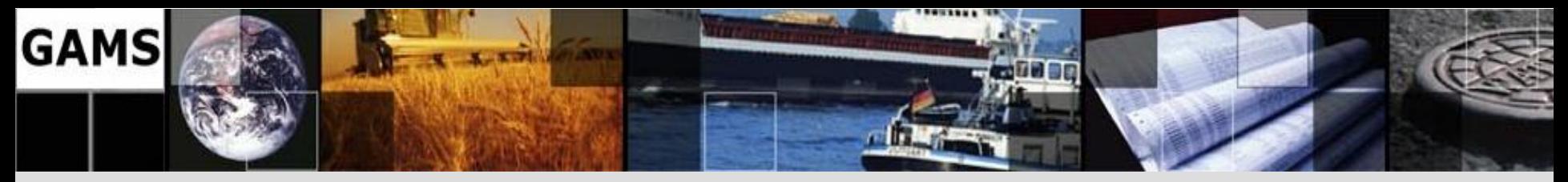

# **Philosophy behind GMO**

- Then:
	- Computing environment: limited time and memory
	- Algorithm APIs not uniform or language-neutral
	- Expert users who understand optimization
	- *Don't use unnecessary space or time*
	- *If the link gets in trouble, just abort, the user will fix things up and re-run.*
- Now
	- Most users won"t hit space/time limits
	- APIs look similar, are language-neutral
	- Users may be domain experts, not MP experts
	- *Use of additional space & time to give the GMO and GAMS user a better experience is justified.*

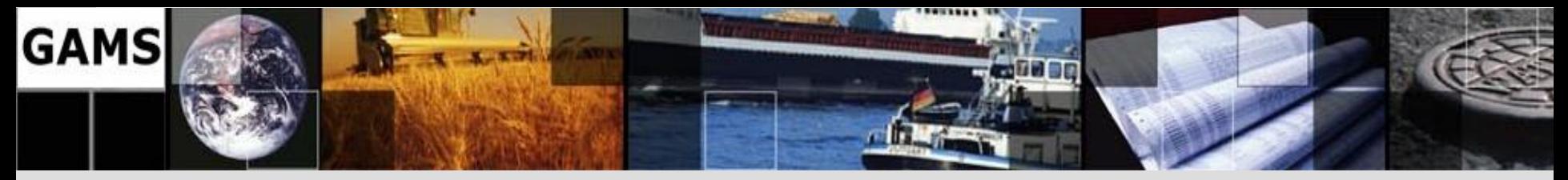

## **Checklist for GMO**

- Powerful & convenient API a few calls do the job
- In-core communication between GAMS and the solver, making potentially large model scratch files unnecessary
- Implement once, run everywhere (multiple platforms & multiple languages)
	- Platform-independent code, isolate the "dirty bits".
	- API wrapper & multi-language interface
- Support meta-solvers (e.g. DICOPT, SBB, Examiner)
- Separate Model from Environment
- Comprehensive one-stop shop for all linking needs
- Support shared-library implementation of solver links
- Support multiple models

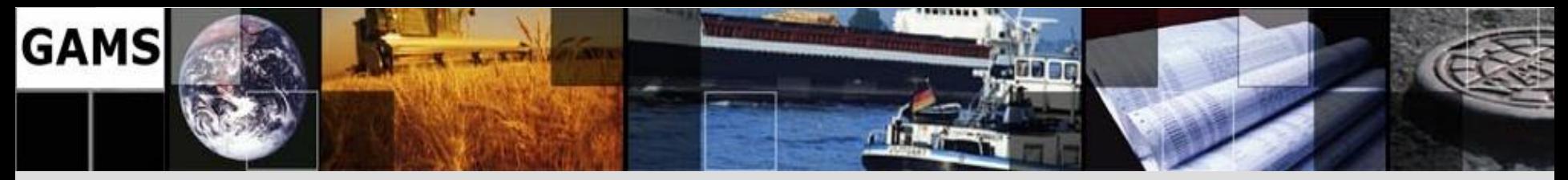

# **Checklist for GMO**

- Powerful & convenient API a few calls do the job
- In-core communication between GAMS and the solver, making potentially large model scratch files unnecessary
- Implement once, run everywhere (multiple platforms & multiple languages)
	- Platform-independent code, isolate the "dirty bits".
	- API wrapper & multi-language interface
- Support meta-solvers (e.g. DICOPT, SBB, Examiner)
- Separate Model from Environment
- Comprehensive one-stop shop for all linking needs
- Support shared-library implementation of solver links
- Support multiple models

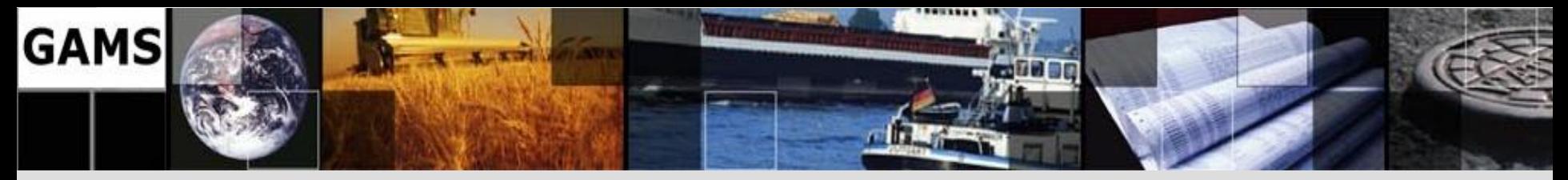

## **GMO: Powerful and Convenient API**

- What's a powerful call?
	- Basic CS: information hiding, encapsulation, object model, abstraction
	- One call to do the job required, e.g. Hessian setup
	- No preconditions, magic calls, or nasty side effects
- Convenience multiple routines and "flavors"
	- Jacobian row- vs. column-wise, tuples
	- Objective reformulation function or variable
	- Free rows yes or no
	- Column evals: dense or sparse, all or just NL
	- Common/typical tasks done in GMO, not the link

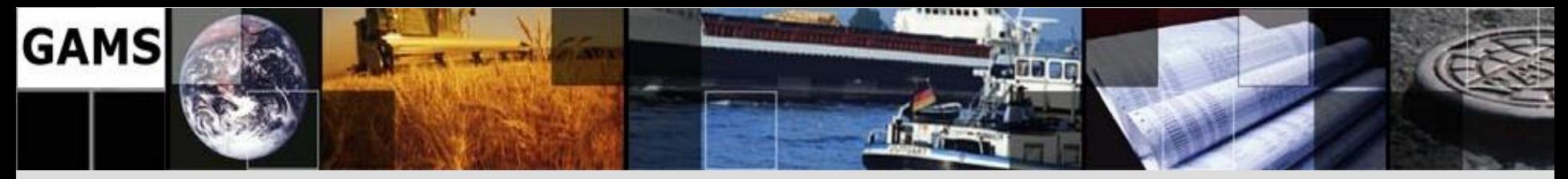

## **Checklist for GMO**

- Powerful & convenient API a few calls do the job
- In-core communication between GAMS and the solver, making potentially large model scratch files unnecessary
- Implement once, run everywhere (multiple platforms & multiple languages)
	- Platform-independent code, isolate the "dirty bits".
	- API wrapper & multi-language interface
- Support meta-solvers (e.g. DICOPT, SBB, Examiner)
- Separate Model from Environment
- Comprehensive one-stop shop for all linking needs
- Support shared-library implementation of solver links
- Support multiple models

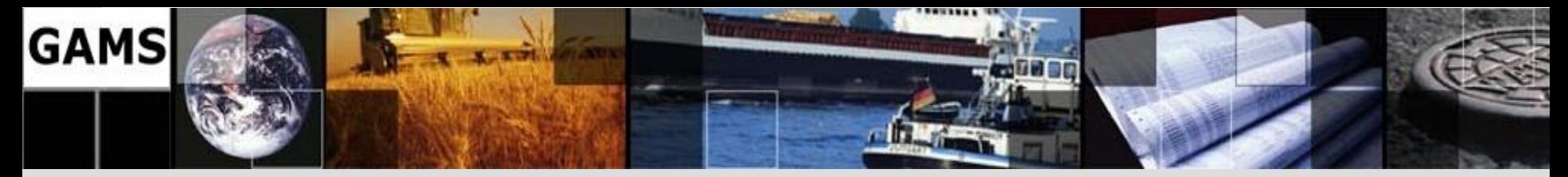

## **Solver Integration**

**solve mymodel minimizing z using lp mymodel.solvelink =** {ChainScript, CallScript, CallModule, AsyncGrid, AsyncSimulate, LoadLibrary};

- ChainScript: Solver process, GAMS vacates memory + Maximum memory available to solver + protection against solver failure (*hostile* link)
	- swap to disk
- Call{Script/Module}: Solver process, GAMS stays live + protection against solver failure (*hostile* link)
	- + no swap of GAMS database
	- file based model communication

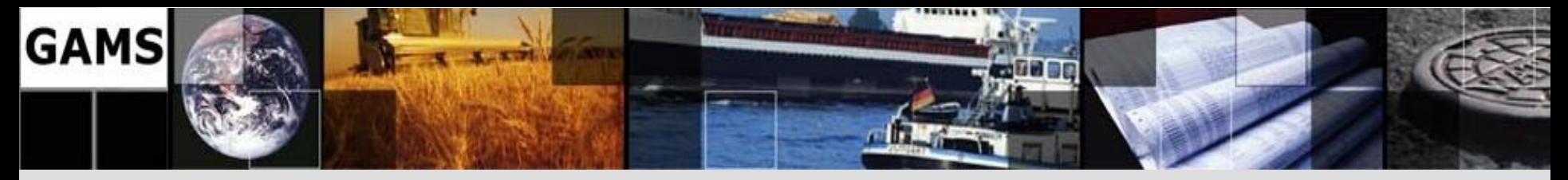

## **Solver Integration – cont.**

- LoadLibrary: Solver DLL in GAMS process + fast memory based model communication + update of model object inside the solver (hot start)
	- not (yet) supported by all solvers
- trnsport.gms (LP) solved 500 times with CPLEX:

```
set ss /s1*s500/; loop {ss,
solve transport minimizing z using lp};
```
- ChainScript: 33.04 s (28.9s)\*
- CallModule: 13.78 s (12.7s)
- LoadLibrary: 2.37 s ( 2.0s)
- Hot Start: 0.37 s ( 0.4s) 16 **- HOI STATT: U.37 S ( U.4S)** \* without Virus Scanner

Cplex simplex time: 0.2 s

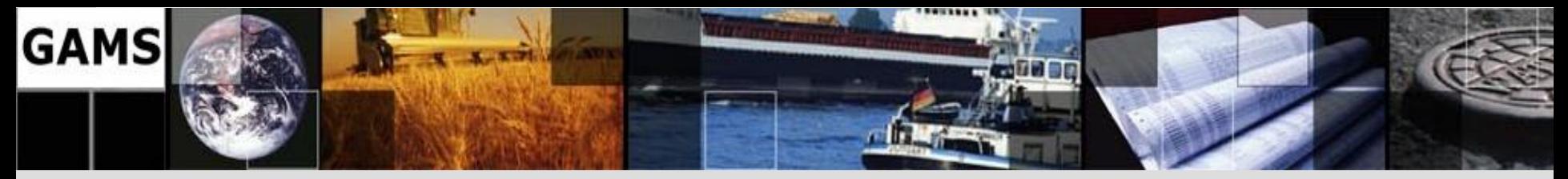

## **Checklist for GMO**

- Powerful & convenient API a few calls do the job
- In-core communication between GAMS and the solver, making potentially large model scratch files unnecessary
- Implement once, run everywhere (multiple platforms & multiple languages)
	- Platform-independent code, isolate the "dirty bits".
	- API wrapper & multi-language interface
- Support meta-solvers (e.g. DICOPT, SBB, Examiner)
- Separate Model from Environment
- Comprehensive one-stop shop for all linking needs
- Support shared-library implementation of solver links
- Support multiple models

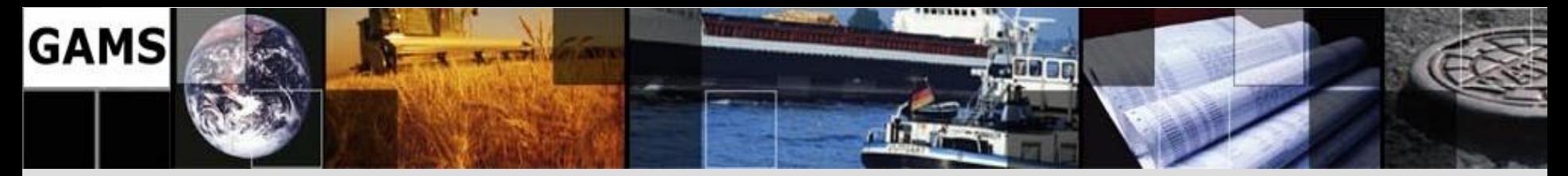

## **Implement Once, Run Everywhere**

- All GMO coding done in a single language and style
	- Allows code sharing with other components
	- Allows for shared development
- All GMO coding is platform-independent
	- Makes writing code faster, more reliable
	- Maintenance is simplified
- Platform-dependent code isolated in utility libraries
	- Makes adding a new platform easier
	- Maintenance is simplified
	- Unit testing is easy and effective

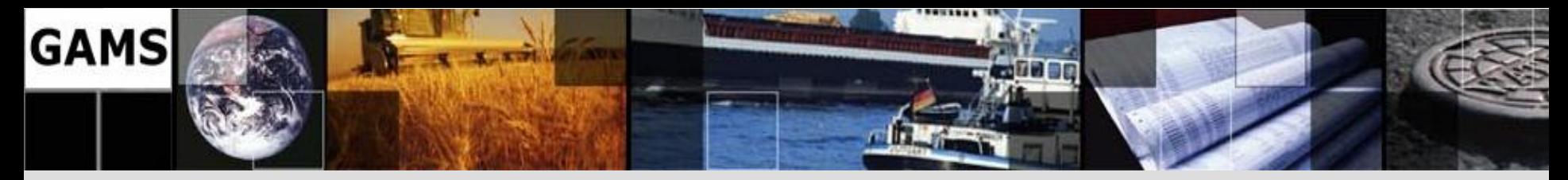

#### **Automated Generation of APIs**

#### 'The GAMS Wrapper'

- API is defined using the GAMS language
- A tool written in GAMS is used to regenerate APIs for all languages
- Executed on request and nightly

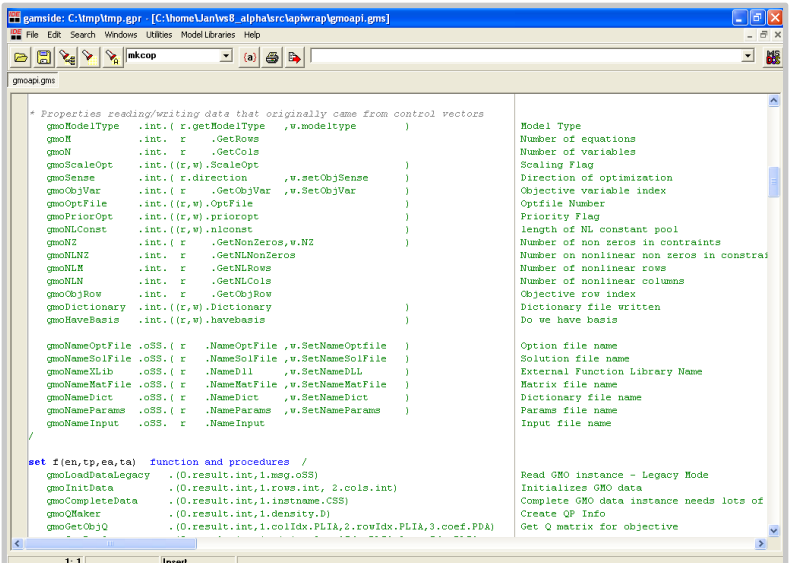

- $\rightarrow$  A change in the definition of the API immediately makes it into all language interfaces
- $\rightarrow$  No manual and therefore error-prone efforts required

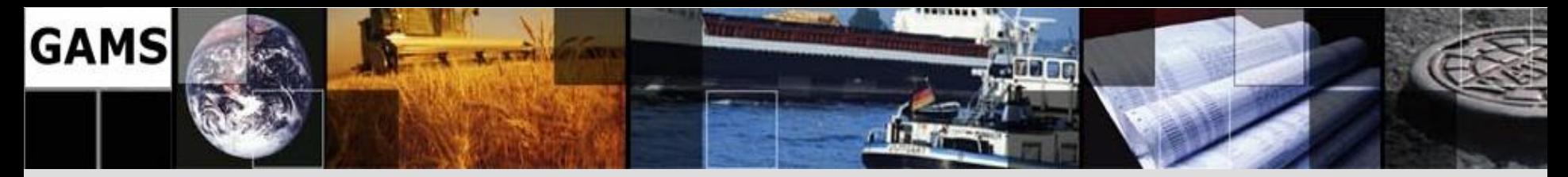

### **Automated Generation of APIs**

#### 'The GAMS Wrapper'

- Automated nightly testing
- API version checks
- Reusable for multiple GAMS component libraries
	- GMO
	- GAMS
	- GDX
	- Option

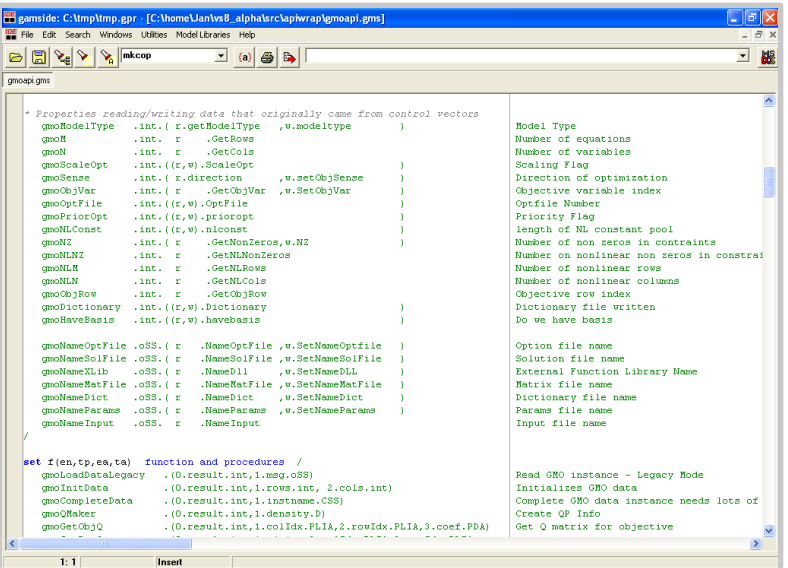

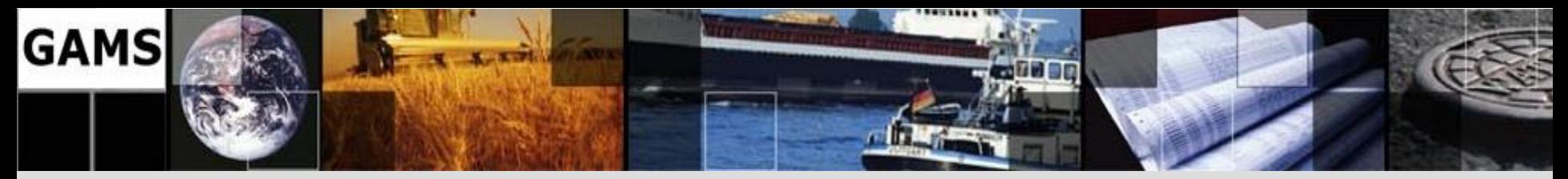

## **Distributed GAMS APIs**

- Component Libraries
	- GAMS
	- GDX
	- **Option**
- Supported languages
	- $-$  C, C++, C#
	- Delphi
	- Fortran
	- Java
	- VBA, VB.Net
	- **Python**
- Examples/Documentation

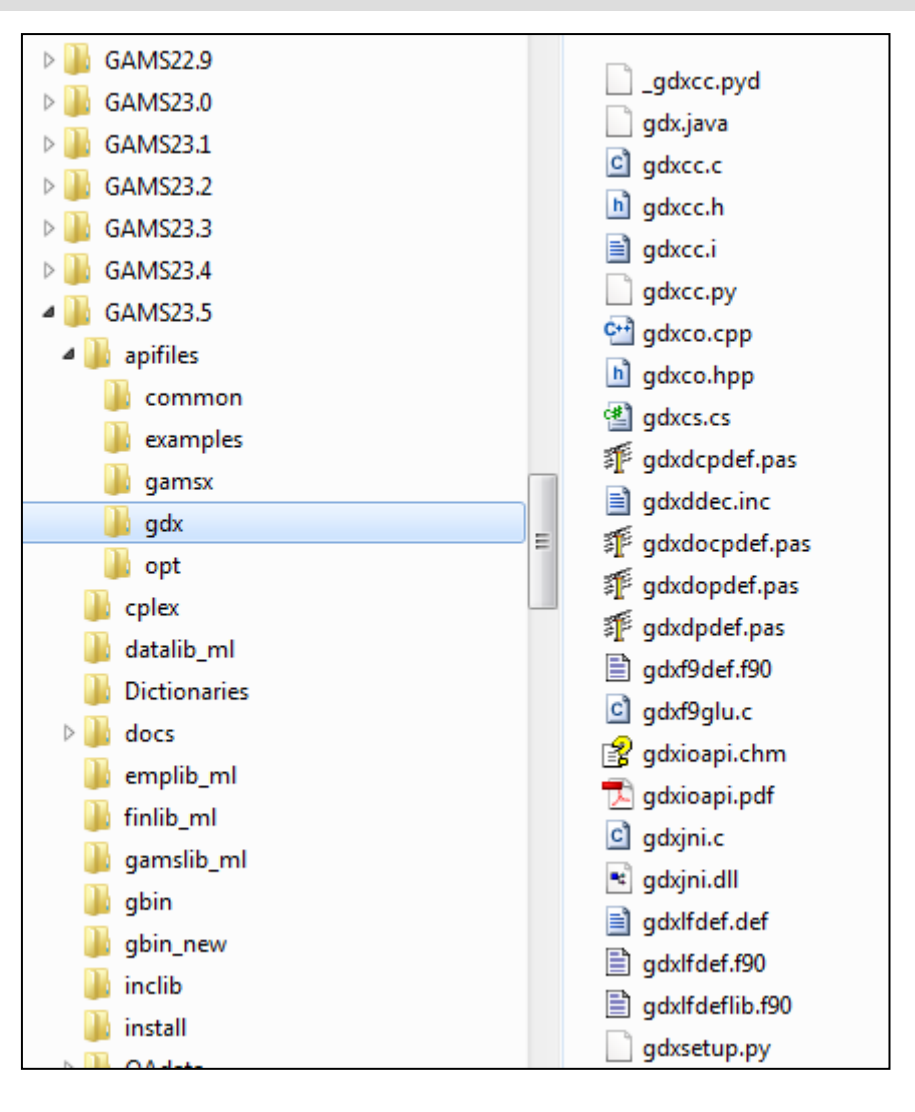

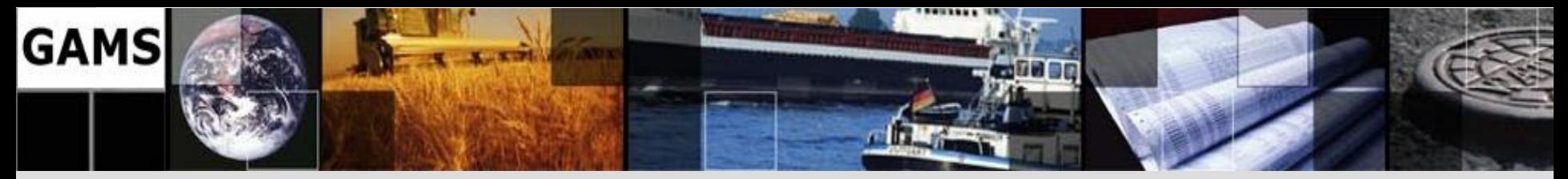

# **Checklist for GMO**

- Powerful & convenient API a few calls do the job
- In-core communication between GAMS and the solver, making potentially large model scratch files unnecessary
- Implement once, run everywhere (multiple platforms & multiple languages)
	- Platform-independent code, isolate the "dirty bits".
	- API wrapper & multi-language interface
- Support meta-solvers (e.g. DICOPT, SBB, Examiner)
- Separate Model from Environment
- Comprehensive one-stop shop for all linking needs
- Support shared-library implementation of solver links
- Support multiple models

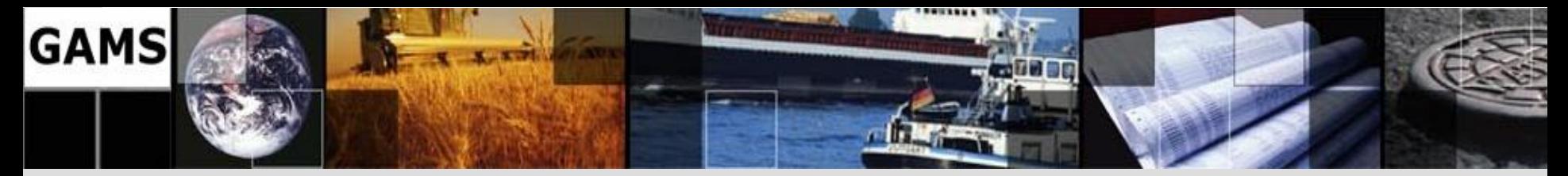

## **Separating Model & Environment**

- Detach GMO from 'GAMS Environment'
- Ease linking of experimental solvers to GAMS
- Simplify to use GAMS as one piece of a puzzle
- E.g. sophisticated solvers use basic MP technology:
	- SBB (B&B requires NLP technology)
	- DICOPT (OA requires NLP+MIP)
	- BARON (requires NLP+LP)
	- LogMip (NLP+MIP)
	- DEA (LP)

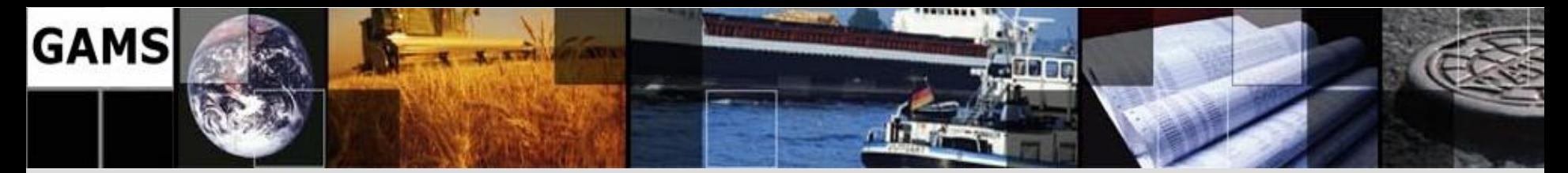

#### **'Efficient' Implementation of B&B**

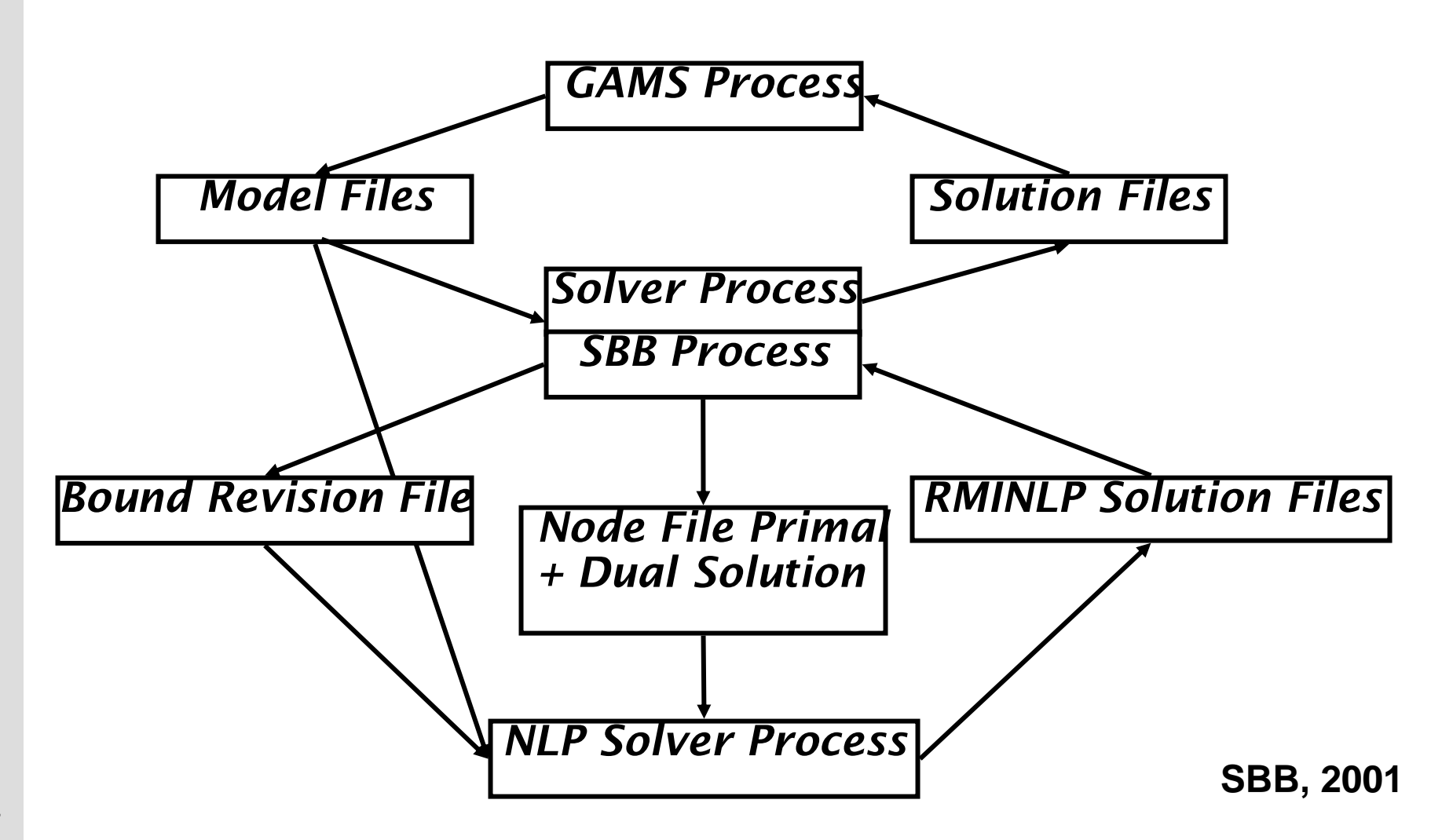

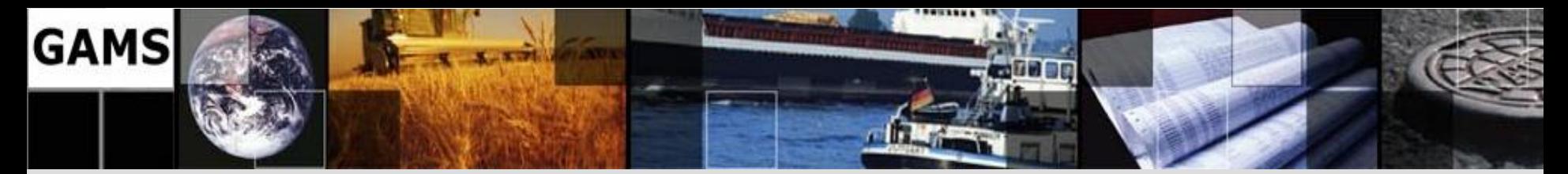

### **'Efficient' Implementation of B&B**

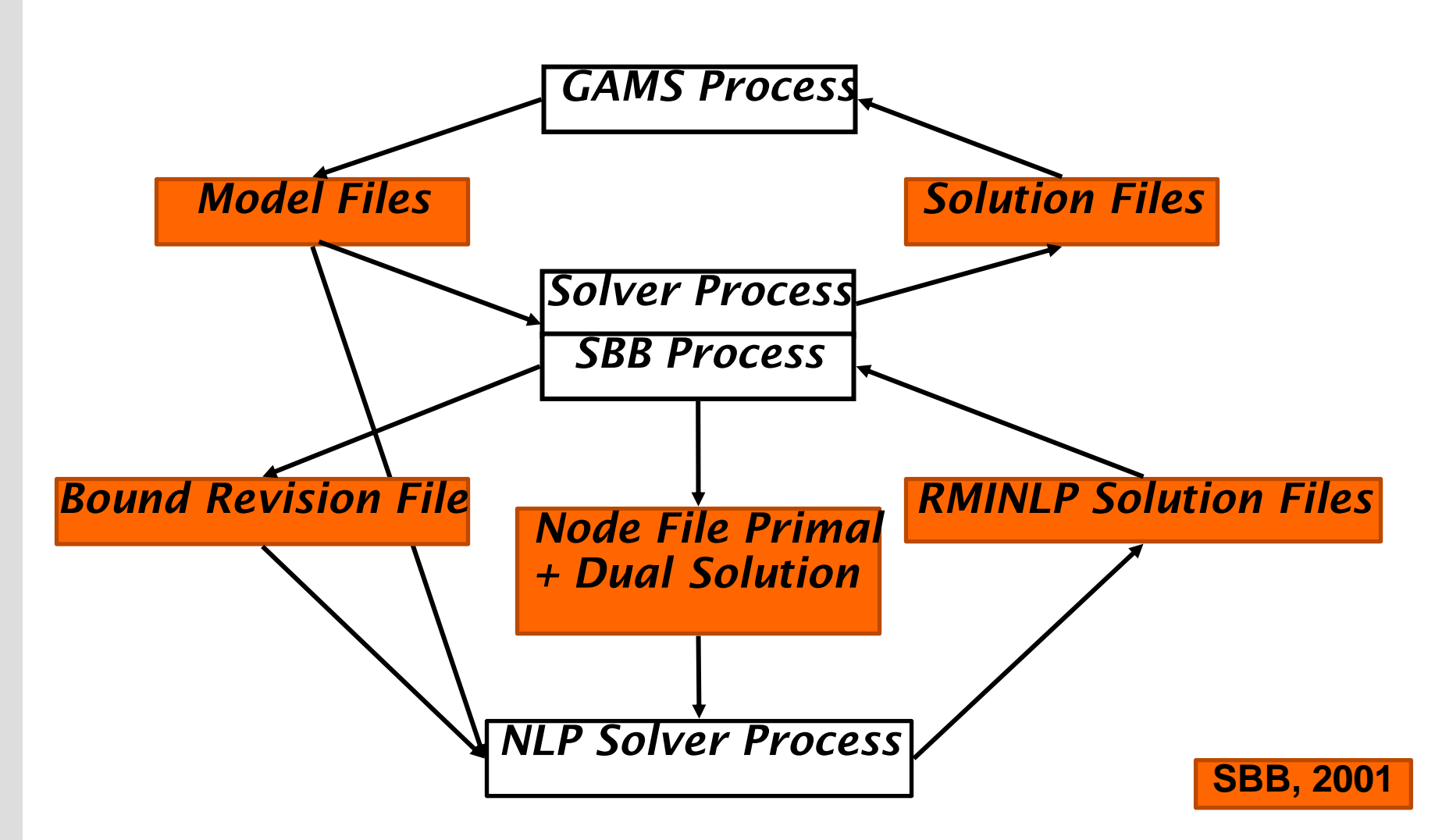

25

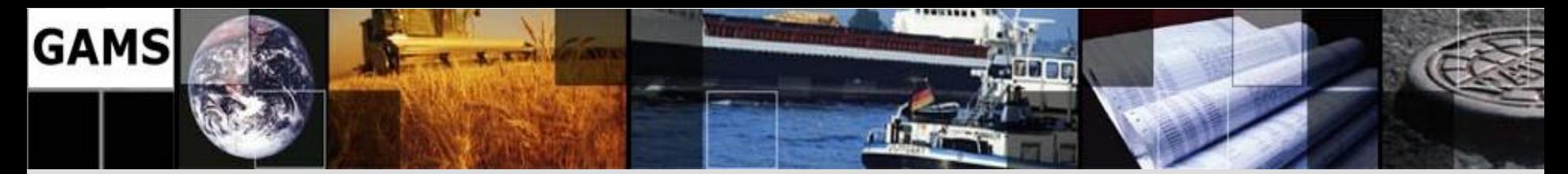

### **'Efficient' Implementation of B&B**

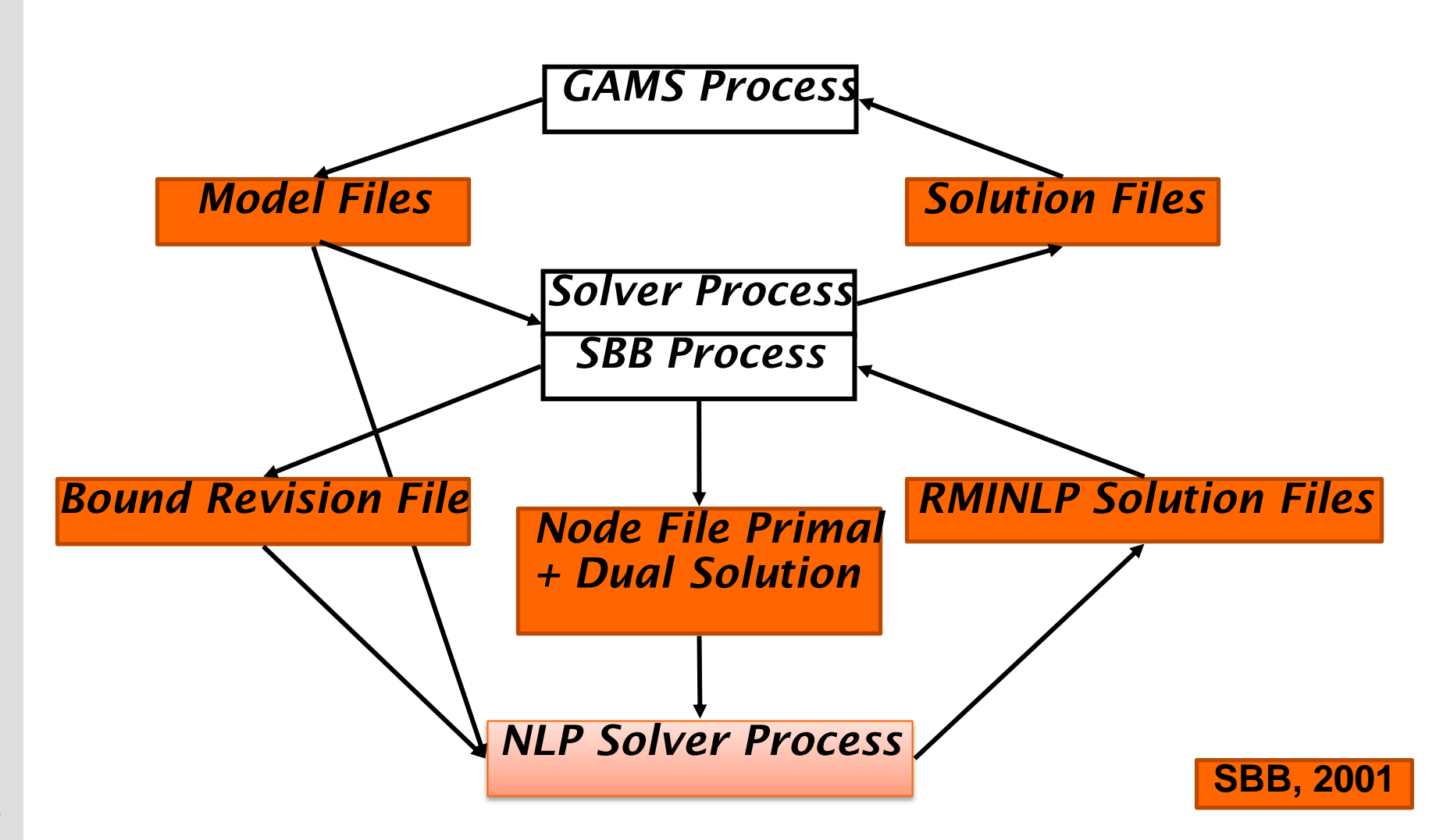

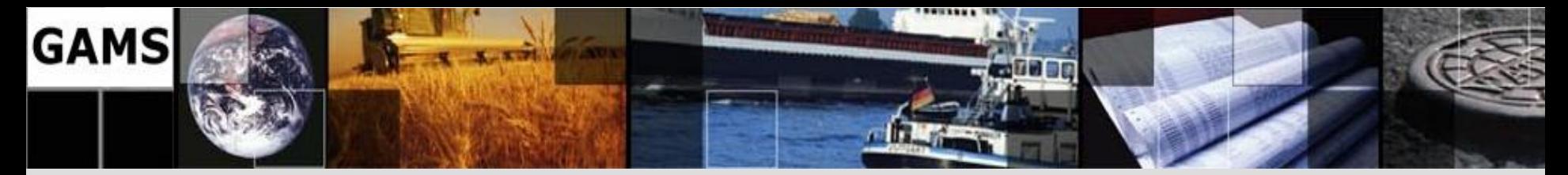

### **Dicopt (Outer Approximation)**

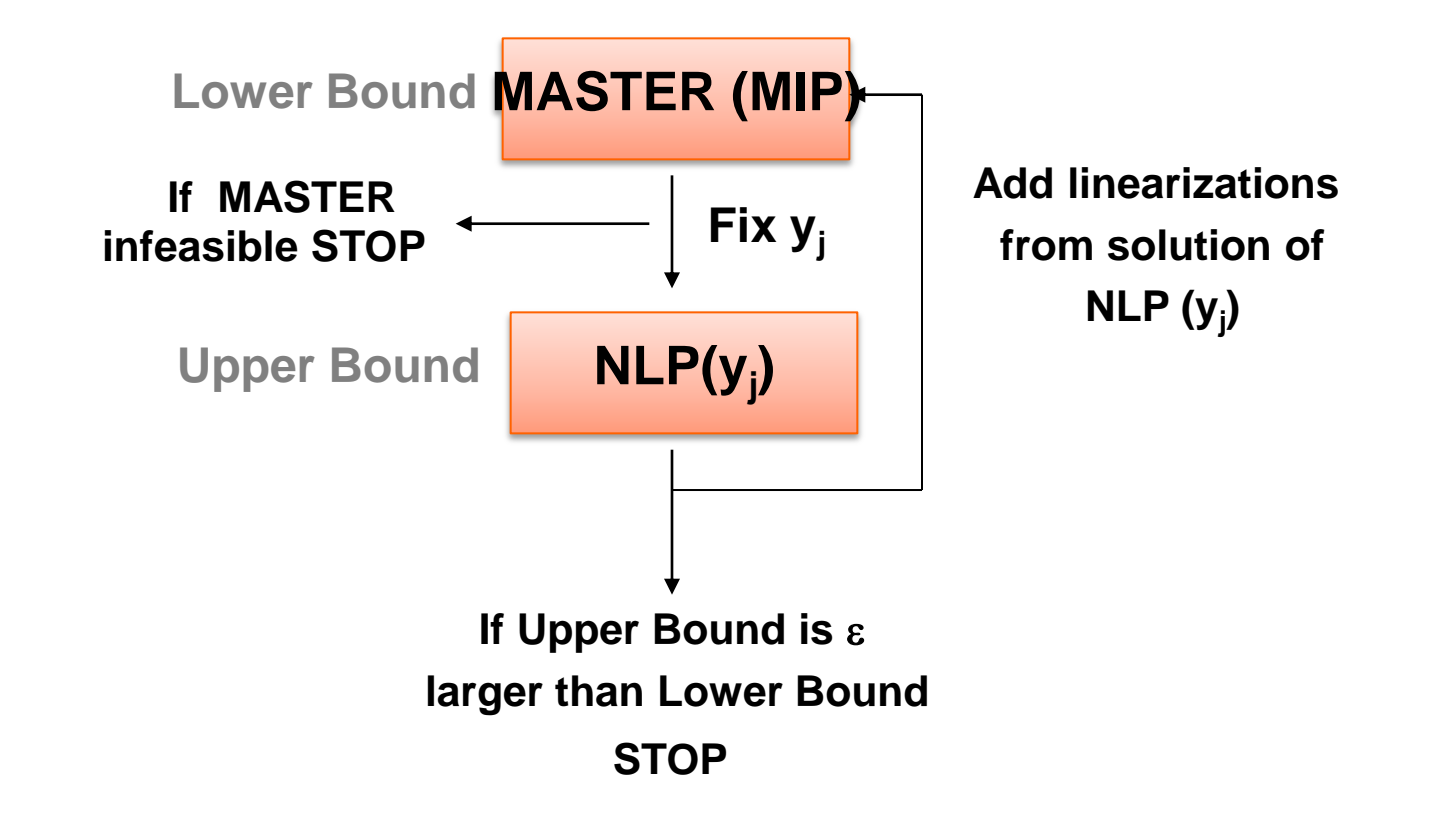

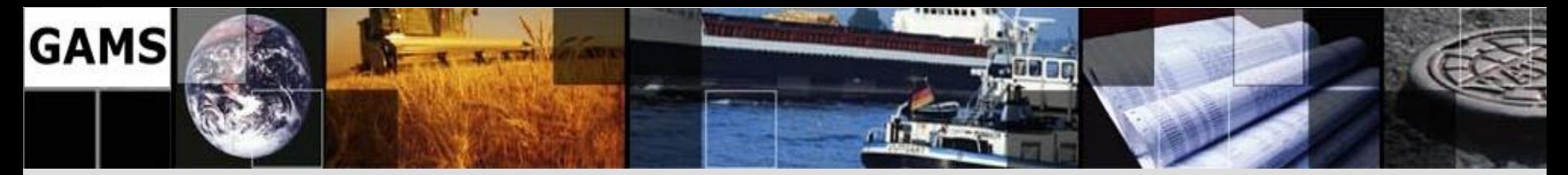

### **Series of NLP and MIP solves**

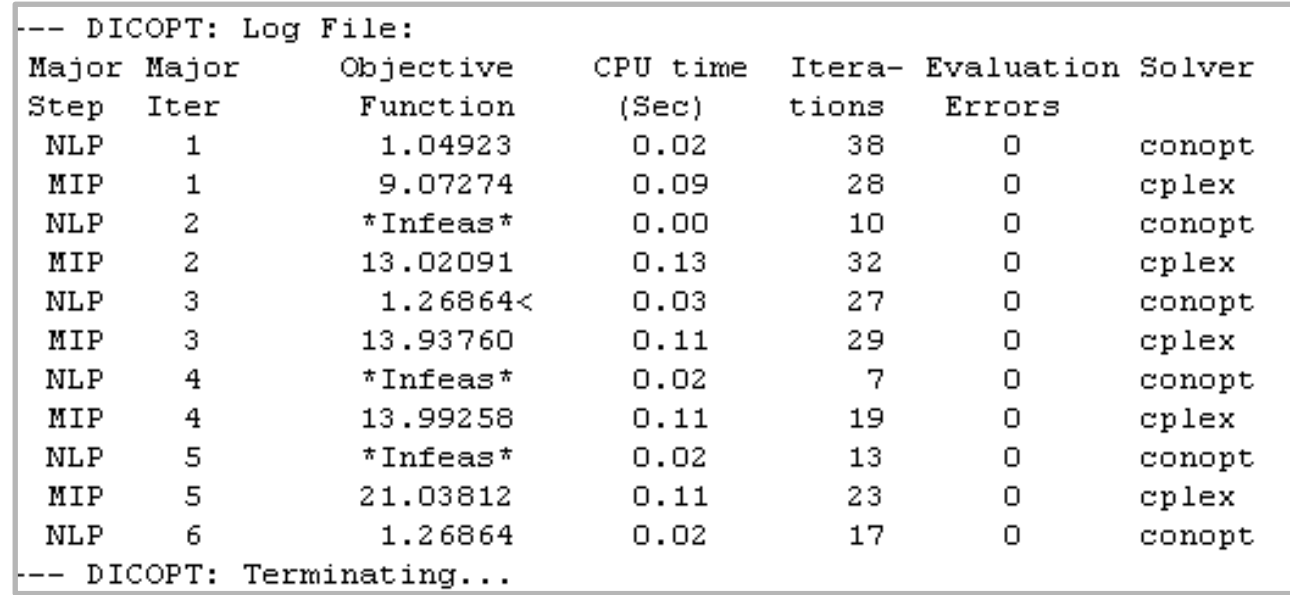

- Lots of file writing and reading to communicate between Dicopt, MIP, and NLP solver
- Basically start a whole new process over and over

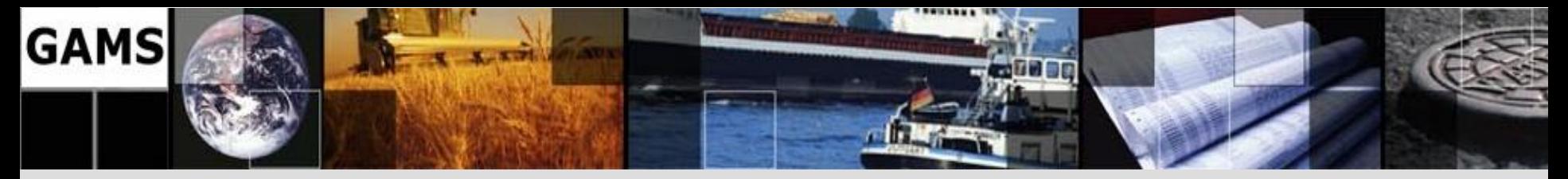

## **New Dicopt Implementation**

Joined work with Ignacio Grossmann, Juan Pablo Ruiz (Carnegie Mellon University)

- Object Oriented
- Use C++ Interface to GMO
- Use standardized solver interface to call NLP/MIP solver in-core (pass GMO "handle" on to solver)
- Algorithmic improvements

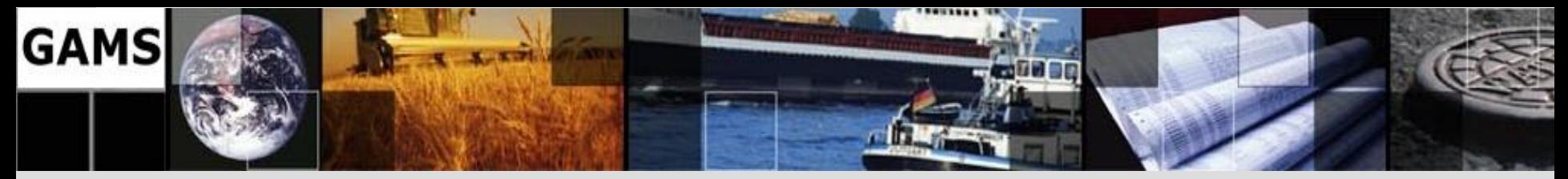

# **Checklist for GMO**

- Powerful & convenient API a few calls do the job
- In-core communication between GAMS and the solver, making potentially large model scratch files unnecessary
- Implement once, run everywhere (multiple platforms & multiple languages)
	- Platform-independent code, isolate the "dirty bits".
	- API wrapper & multi-language interface
- Support meta-solvers (e.g. DICOPT, SBB, Examiner)
- Separate Model from Environment
- Comprehensive one-stop shop for all linking needs
- Support shared-library implementation of solver links
- Support multiple models

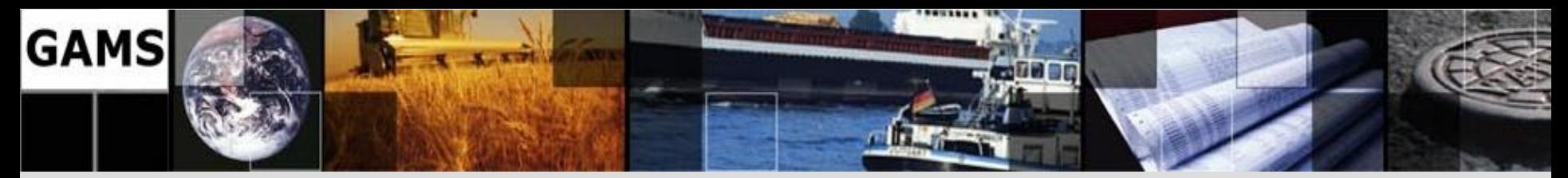

## **How We Did It: SVN**

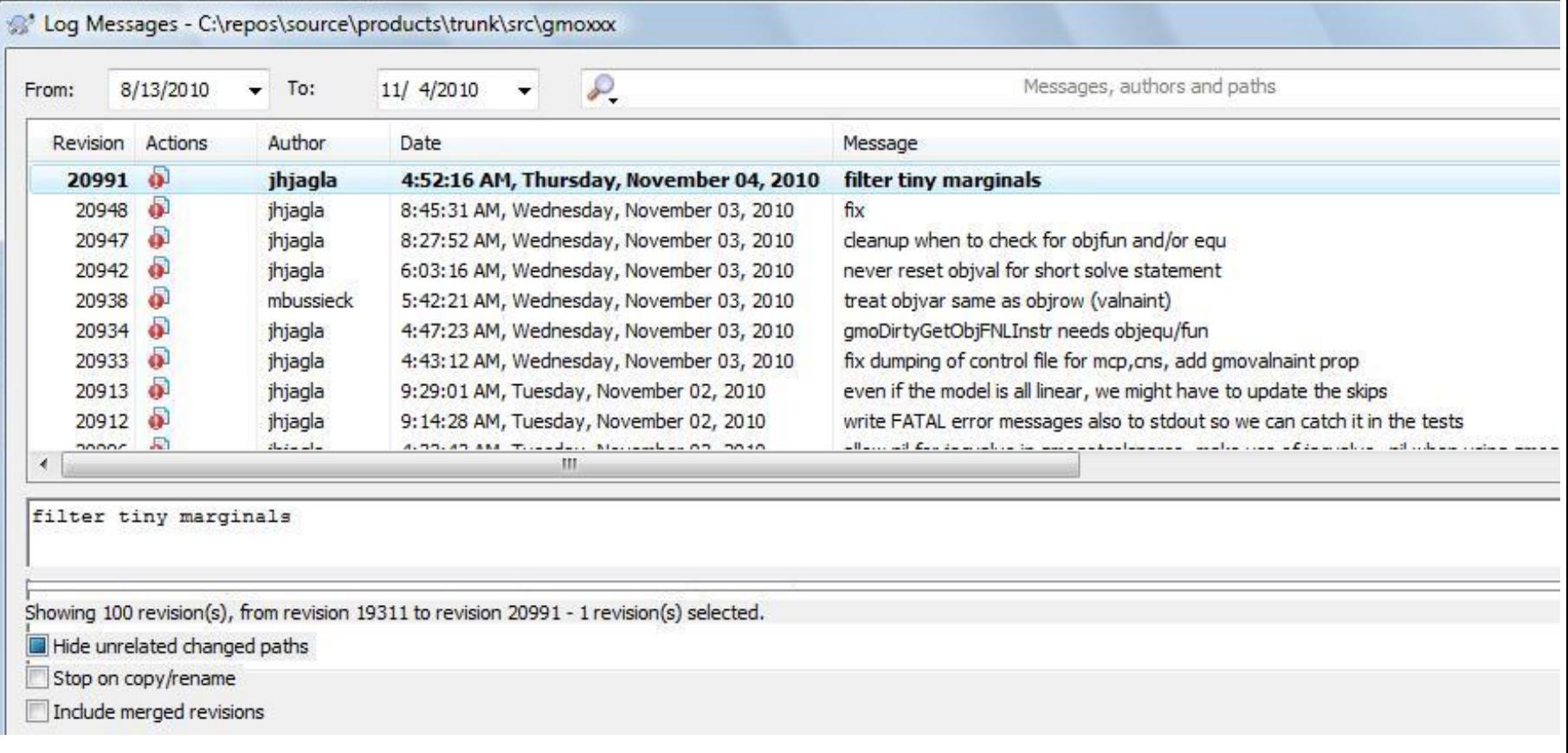

#### • Everybody agrees: SVN is a game-changer

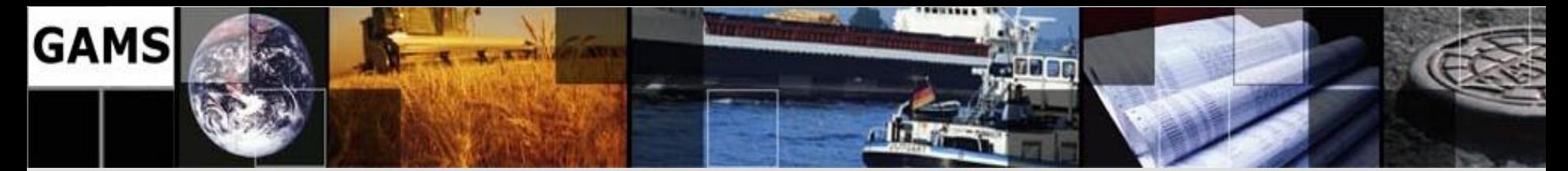

## **How We Did It: Automation & Testing**

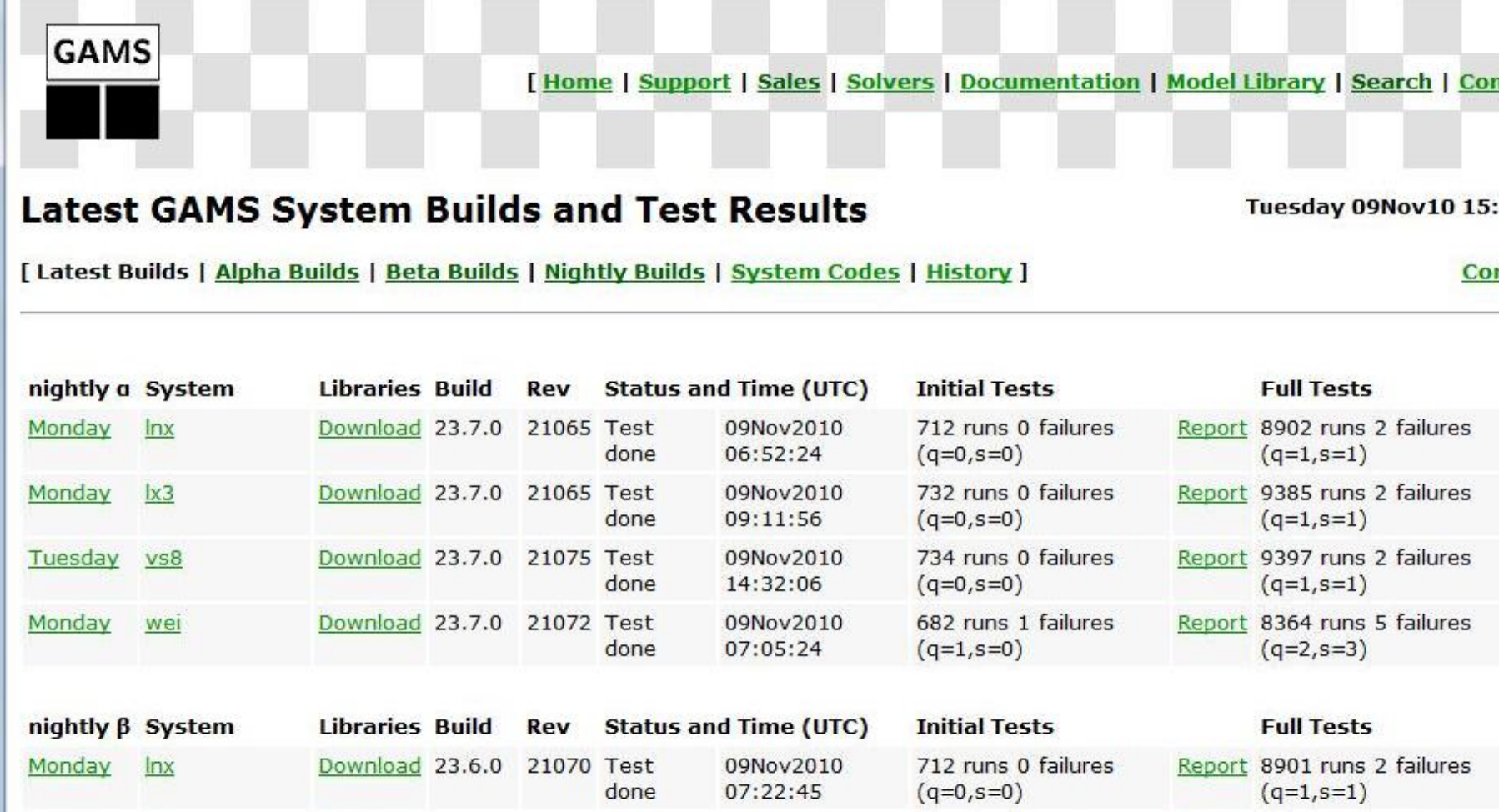

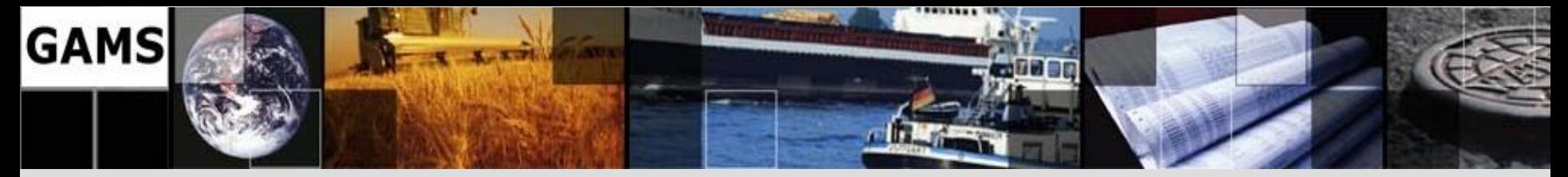

# **How We Did It: Automation & Testing**

- SVN, other tools automate builds on all platforms
- Extensive, automated tests
	- Test library (501 models), other libraries (hundreds)
	- Runs over all solvers, some NLP/MIP combinations
	- Recent beta: 17 test machines, each  $\sim 3K 10K$
	- Collecting, archiving, sharing of test results
- PAVER used to compare to previous versions
	- Helps find outliers (bugs), problem cases
	- <http://www.gamsworld.org/performance/paver/>

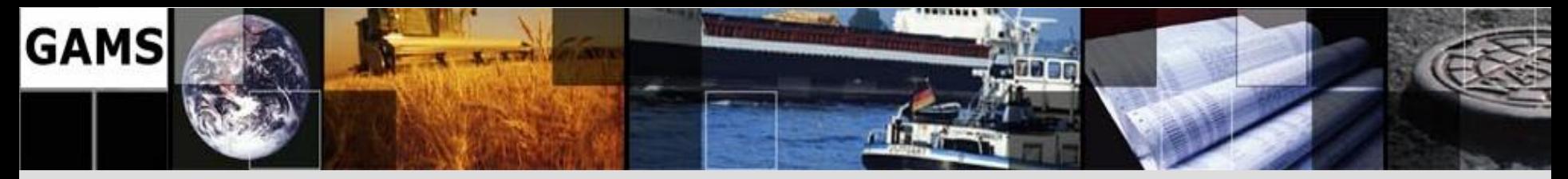

## **When Will We Be Finished?**

- GAMS 23.5.2 (current distribution)
	- Couenne, IPOPT
	- **Gurobi**
	- OSI-based links to CPLEX, GUROBI, GLPK, MOSEK, XPRESS
	- **Others**
- GAMS 23.6 (currently in beta)
	- All previous Fortran links (e.g. CONOPT, MINOS, SNOPT)
	- All links using 2<sup>nd</sup>-order information (e.g. KNITRO, PATH, MOSEK)
- GAMS 23.7 ??

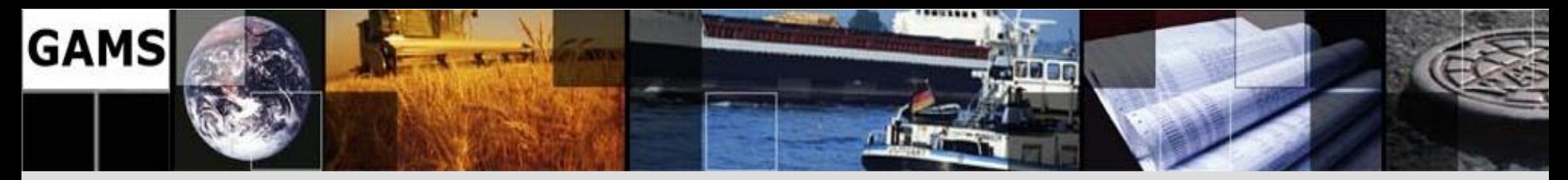

### **Summary**

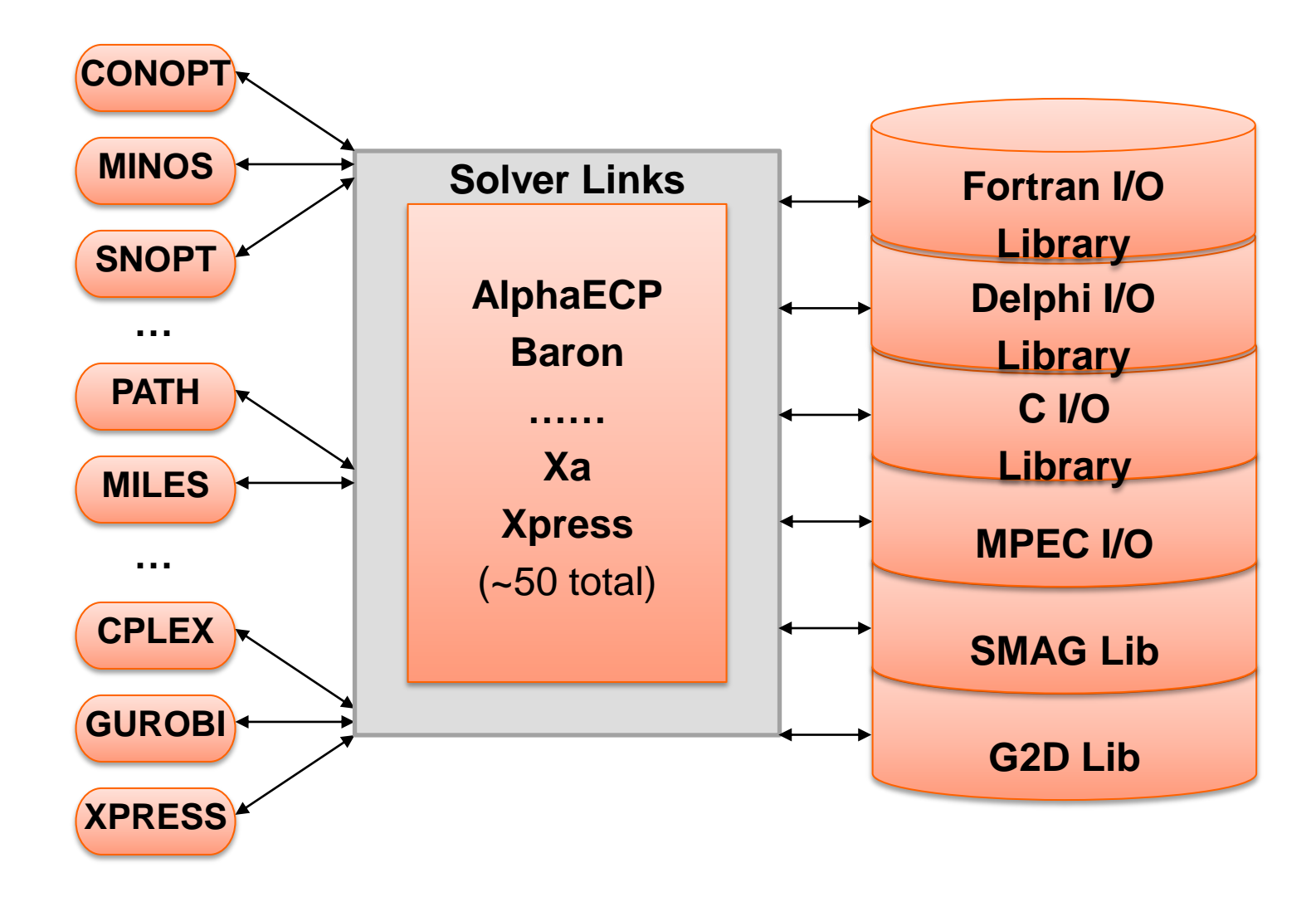

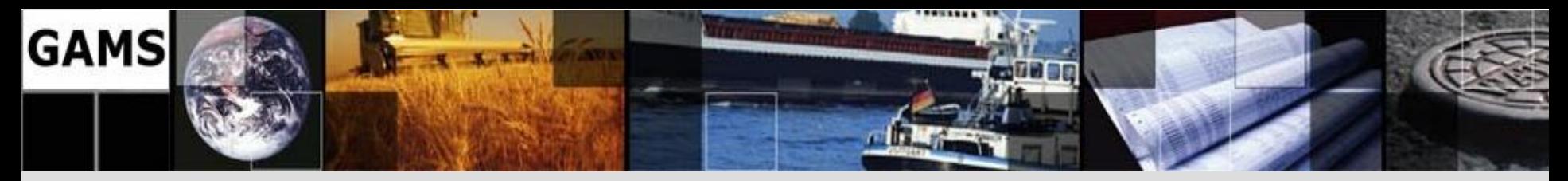

### **Summary**

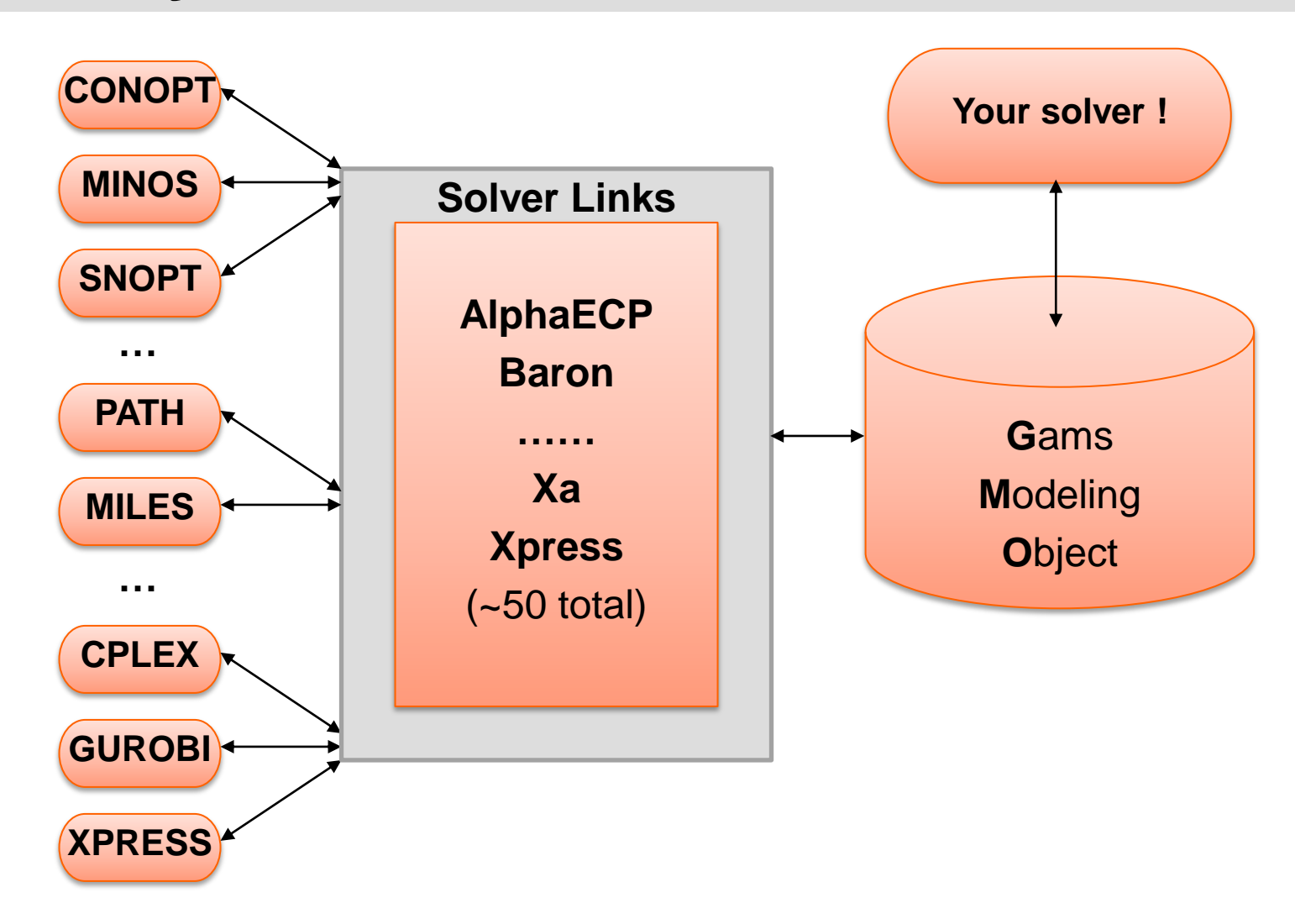

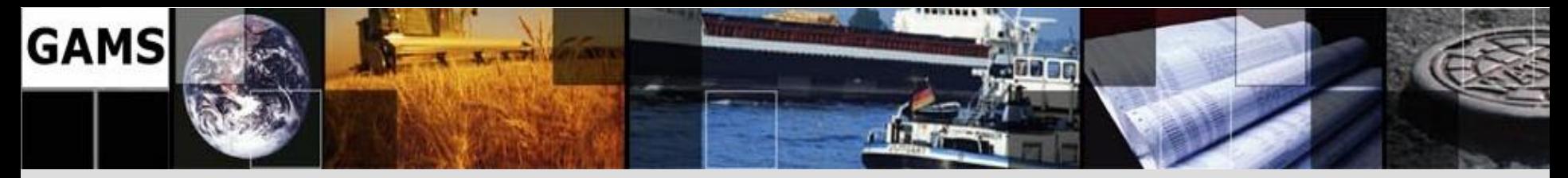

## **Summary**

- GMO is part of GAMS distribution
- GMO is used by a variety of / will be used by all GAMS Solver Links
- GMO eases maintenance and makes development process more flexible, more agile
- GMO opens up new possibilities for moving GAMS forward
- GMO interfaces are not yet public but alpha version can be made available on request

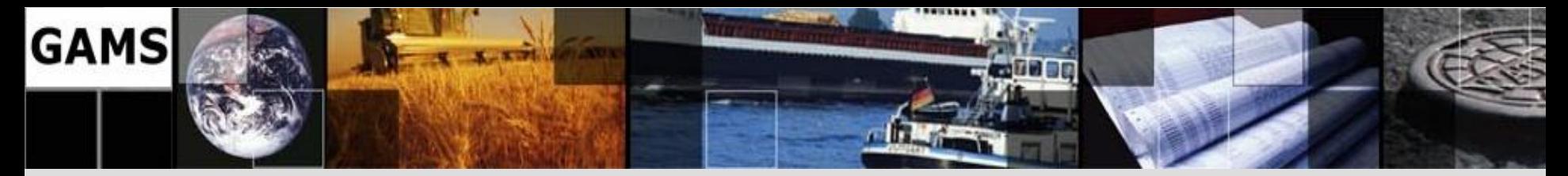

#### **Contacting GAMS**

#### **Europe**

**GAMS Software GmbH Eupener Str. 135-137 50933 Cologne Germany**

Phone: +49 221 949 9170 Fax: +49 221 949 9171 http://www.gams.de

info@gams.de

#### USA

**GAMS Development Corp. 1217 Potomac Street, NW Washington, DC 20007 USA** 

Phone: +1 202 342 0180 Fax: +1 202 342 0181 http://www.gams.com

sales@gams.com support@gams.com